# **BAB III**

# **METODE PENELITIAN**

# **3.1 Populasi dan Sampel Penelitian**

Populasi yang digunakan dalam penelitian ini adalah perusahaan pertambangan yang terdaftar pada Bursa Efek Indonesia (BEI) pada tahun 2016- 2018. Metode pemilihan sampel yang digunakan dalam penelitian ini adalah *metode purposive sampling* yaitu tipe pemilihan sampel secara tidak acak yang informasinya diperoleh dengan menggunakan pertimbangan tertentu. Adapun kriteria pemilihan sampel dalam penelitian ini adalah:

- 1. Perusahaan tersebut termasuk dalam pertambangan yang terdaftar di Bursa Efek Indonesia (BEI) dan mempublikasikan laporan keuangan secara berturut-turut pada tahun 2016-2018.
- 2. Perusahaan tersebut yang tidak keluar (*delisting*) dari Bursa Efek Indonesia (BEI) pada tahun 2016-2018.
- 3. Perusahaan pertambangan tersebut memiliki laporan tahunan 2016-2018, memiliki data keuangan dan pasar yang lengkap.
- 4. Perusahaan pertambangan yang mengungkapkan CSR di dalam laporan tahunan (*annual report)*.

### **3.2 Data dan Sumber Data**

Sumber data yang digunakan dalam penelitian ini adalah data sekunder. Data sekunder yang digunakan dalam penelitian ini diperoleh dari laporan keuangan dan laporan tahunan (*annual report)* pada perusahaan pertambangan yang terdaftar di BEI pada tahun 2016-2018. Sumber data penelitian ini yaitu dengan mengakses alamat web resmi Bursa Efek Indonesia yaitu [\(www.idx.co.id\)](http://www.idx.co.id/). Data yang akan diambil untuk penelitian ini sebagai berikut:

- 1. Penjualan dan total *asset*.
- 2. Laba bersih setelah pajak dan total ekuitas.
- 3. Laba sebelum pajak dan penjualan.
- 4. Laba bersih setelah pajak, deviden dan jumlah saham yang beredar.
- 5. Laporan tahunan *(annual report).*
- 6. Data *return* semua saham perusahaan pertambangan yang terdaftar di BEI tahun 2016-2018.

# **3.3 Definisi Variabel Penelitian dan Cara Pengukurannya**

Variabel adalah segala sesuatu yang digunakan sebagai objek pengamatan dalam penelitian. Variabel yang digunakan dalam penelitian ini ada dua macam, yaitu variabel bebas (*independent variable*) dan variabel terikat (*dependent variable*). Variabel bebas dalam penelitian ini yaitu *corpotare social responsibility* (CSR) yang akan digunakan untuk menguji pengaruhnya terhadap variabel terikat yaitu kinerja keuangan dan *return* saham.

# **3.3.1 Variabel Independen**

Variabel independen yaitu variabel yang menjelaskan atau mempengaruhi variabel yang lain atau bisa juga dikatakan variabel bebas. Variabel independen dalam penelitian ini yaitu *corporate social responsibility* (CSR) yang akan diukur dengan menggunakan *Corporate Social Disclosure Index* (CSDI). Perhitungan indeks CSDI dilakukan dengan menggunakan pendekatan dikotomi yaitu setiap item CSR dalam instrumen penelitian yang diungkapkan oleh perusahaan diberikan nilai 1 dan nilai 0 jika tidak diungkapkan (Sayekti dan Wondabio, 2007). Selanjutnya skor dari seluruh item dijumlahkan untuk memperoleh keseluruhan skor untuk setiap perusahaan. Rumus perhitungan CSDI adalah sebagai berikut:

CSDI j =  $\Sigma$  XIj

$$
\mathbf{n}\mathbf{j}
$$

Keterangan:

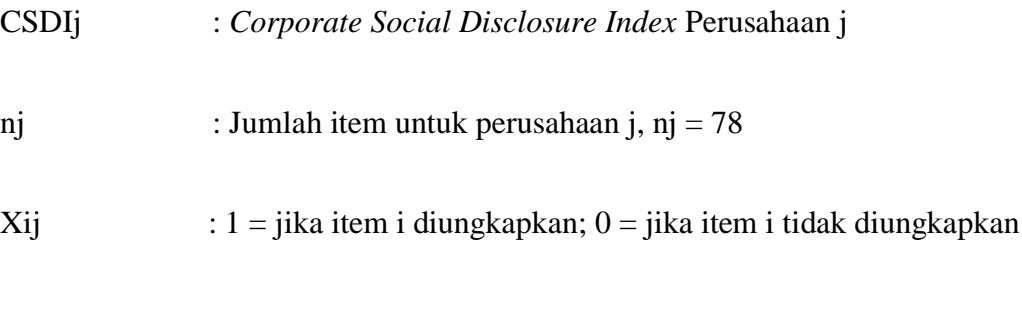

Dengan demikian, 0<CSDIt>1

Berikut ini adalah contoh perhitungan CSDI, sebagai berikut:

Misalkan perusahaan Adaro Energy Tbk pada tahun 2016 mengungkapkan kegiatan CSR berjumlah 22 item. Maka beraapa CSDI perusahaan Adaro Energy Tbk pada tahun 2016?

Jawaban :

Diketahui Xij ( Jumlah CSR yang diungkapkan perusahaan) = 22 nj (Jumlah item pengungkapan CSR)  $= 78$ CSDI =  $22 = 0,28205$ . 78

Dengan cara yang sama dapat diketahui hasil perhitungan *Corporate Social Disclosure Index* perusahaan (Lampiran 4 hal 85-87).

### **3.3.2 Variabel Dependen**

Variabel dependen yaitu variabel yang dijelaskan atau dipengaruhi oleh variabel independen. Variabel dependen dalam penelitian ini ada dua yaitu kinerja keuangan yang diwakili oleh (ROA, ROE, ROS, EPS ) dan *return* saham. Perhitungan ROA, ROE, ROS dan EPS dijelaskan pada bab II hal 23- 25. *Return* saham merupakan pendapatan atau penghasilan yang dinyatakan dalam presentase dari modal awal investasi. Dalam penelitian ini akan digunakan return saham realisasi selama satu tahun dengan menggunakan rumus perhitungan sebagai berikut:

 $R_{it} = IHS_{It} - IHSI_{t-1}$ 

IHSI  $t-1$ 

Keterangan:

Rit : *Return* harian perusahaan pada hari ke t  $IHS_{It}$  : Indeks harga saham individual perusahaan i pada waktu t IHSt–1 : Indeks harga saham individual perusahaan i pada waktu t -1 Berikut ini adalah contoh perhitungan *return* saham, sebagai berikut:

Misalkan perusahan Adaro Energy Tbk pada 31 desember 2015 memiliki index harga saham 417,39. Kemudian pada 31 Desember 2016 memiliki index harga saham senilai 1448,33. Berapa return saham perusahaan Adaro Energy Tbk?

Jawaban:

 $R_{it} = \frac{1448,33 - 417,39}{h}$  417,39  $= 2,46997$ 

Dengan cara yang sama dapat diketahui hasil perhitungan *return* saham perusahaan (Lampiran 5, hal 88-90).

### **3.4 Metode Analisis Data**

Metode analisis yang digunakan dalam penelitian ini adalah dengan menggunakan bantuan SPSS yang akan menghasilkan olahan data dalam bentuk tabel, grafik, serta kesimpulan yang berfungsi untuk mengambil keputusan atas hasil analisis.

#### **3.4.1 Uji Asumsi Klasik**

Pengujian asumsi klasik ini bertujuan untuk mengetahui dan menguji kelayakan atas model regresi yang digunakan dalam penelitian ini. Pengujian ini juga dimaksudkan untuk memastikan bahwa di dalam model regresi yang digunakan tidak terdapat multikolonieritas dan heteroskedastisitas serta untuk memastikan bahwa data yang dihasilkan berdistribusi normal (Ghozali, 2013).

#### **3.4.2 Uji Multikolenieritas**

Uji Multikolinieritas bertujuan untuk menguji apakah dalam model regresi ditemukan korelasi antara variabel bebas (variabel independen). Model regresi yang baik seharusnya tidak terjadi korelasi diantara variabel independen (Ghozali, 2013). Uji Multikolenieritas diterapkan untuk analisis regresi yang memiliki dua atau lebih variabel independen. Kemudian akan diukur tingkat keeratan hubungan antar variabel independen melalui besaran koefisien kolerasi (r). Untuk mengetahui ada tidaknya gejala multikolenieritas dengan melihat nilai (VIF) dan tolerance apabila nilai VIF kurang dari 10 dan

tolerance lebih dari 0,10 maka dapat dikatakan tidak terjadi multikolenieritas (Ghozali, 2009).

# **3.4.3 Uji Normalitas**

Menurut Ghozali (2009) menyebutkan bahwa uji normalitas bertujuan untuk menguji apakah dalam model regresi, variabel pengganggu atau residual memiliki distribusi normal. Distribusi normal merupakan distribusi yang menguji data variabel independen (X) dan data variabel dependen (Y) pada persamaan regresi yang dihasilkan berdistribusi normal atau berdistribusi tidak normal. Persamaan regresi dikatakan baik jika mempunyai data variabel independen dan data variabel dependen berdistribusi mendekati normal atau normal sama sekali. Seperti diketahui bahwa uji t dan F mengasumsikan bahwa nilai residual mengikuti distribusi normal. Jika asumsi ini dilanggar maka uji statistik menjadi tidak valid untuk jumlah sampel kecil. Ada dua cara untuk mendeteksi apakah residual berdistribusi normal atau tidak yaitu dengan analisis grafik dan uji statistik. Untuk menguji apakah data berdistribusi normal atau tidak dilakukan uji statistik Kolmogorov-Smirnov Test. Residual berdistribusi normal jika memiliki nilai signifikansi >0,05 (Ghozali, 2011a).

# **3.4.4 Uji Autokolerasi**

Uji Autokolerasi bertujuan untuk menguji apakah dalam model regresi linier terdapat kolerasi antara kesalahan pengganggu pada periode t dengan kesalahan pengganggu pada periode t – 1 (sebelumnya) untuk menguji ada

tidaknya autokorelasi, dalam penelitian ini menggunakan uji Durbin-Waton (DW test). Pengambilan keputusan ada tidaknya autokorelasi adalah dengan cara melihat dari nilai *p-value* pengujian Durbin-Waston*.* Apabila nilai *pvalue* pengujian Durbin-Waston lebih dari 0,05 atau lebih dari alfa maka dapat dikatakan tidak terjadi autokolerasi . Terdapat cara lain dalam pengambilan keputusan ada tidaknya autokolerasi adalah (Ghozali, 2009):

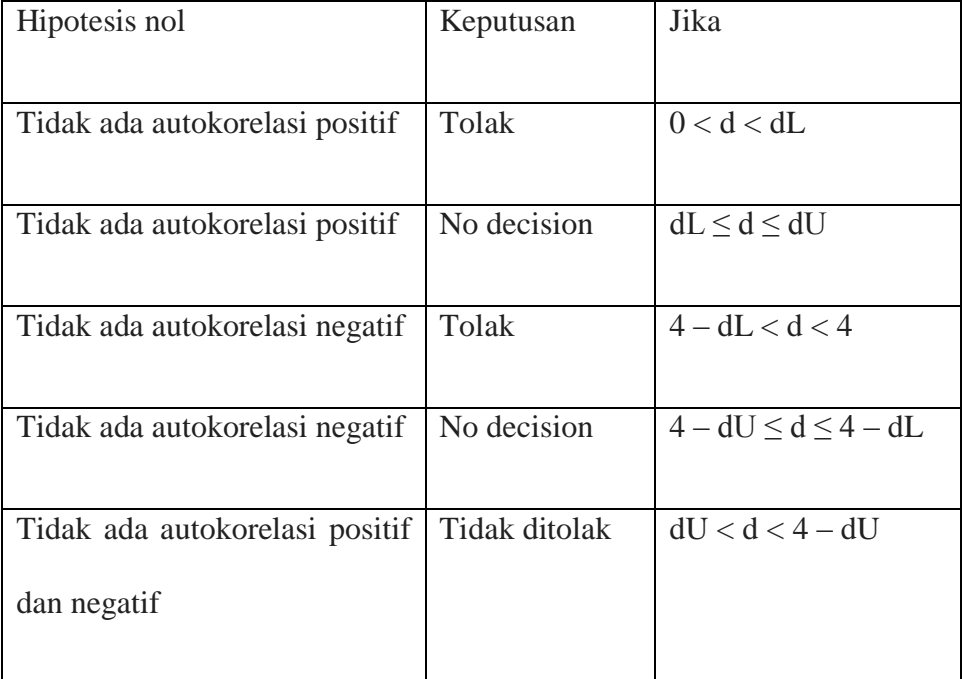

## **3.5 Uji Hipotesis**

# **3.5.1 Regresi Linear Sederhana**

Analisis regresi linear dapat digunakan untuk menguji hipotesis dalam penelitian yang akan dilakukan. Dalam analisis sederhana, selain mengukur kekuatan variabel independen terhadap variabel dependen, analisis ini juga menunjukkan arah pengaruh tersebut. Adapun persamaan untuk menguji hipotesis secara keseluruhan dalam penelitian yaitu sebagai berikut:

$$
Y1 = \alpha + \beta 1CSR
$$

- $Y2 = \alpha + \beta 1CSR$
- Y3 =  $\alpha$  +  $\beta$ 1CSR
- Y4 =  $\alpha$  +  $\beta$ 1CSR
- Y5 =  $\alpha$  +  $\beta$ 1CSR

# Keterangan:

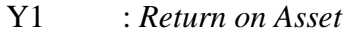

- Y2 : *Return on Equity*
- Y3 : *Net Profit Margin*
- Y4 : *Earning per Share*
- Y5 : *Return* Saham
- α : Konstanta
- β1 : Arah Koefisien regresi

# CRS : *Corporate Social Responsibility*

Persamaan regresi diatas digunakan untuk menggambarkan hubungan linear antara variabel depanden (endogen) Y dan variabel Independen (exogen) X. α adalah intersept atau nilai konstanta sedangkan β merupakan nilai koefisien yang akan diestimasi, yaitu koefisien variabel independen yang dapat mempredikasi variabel dependen (Ghozali, 2011).

#### **3.5.2 Uji Signifikansi T (Uji t)**

Uji T bertujuan untuk mengukur apakah suatu variabel independen dalam suatu model penelitian berpengaruh secara parsial terhadap variabel dependen. Menurut Ghozali (2009) menyebutkan bahwa uji statistik t pada dasarnya menunjukkan seberapa jauh dalam menerangkan pengaruh suatu variabel penjelas atau independen secara individual dalam variabel dependen. Untuk mengetahui ada tidaknya pengaruh variabel independen secara individual terhadap variabel dependen pengujian dilakukan dengan uji 2 (dua) arah, yaitu sebagai berikut:

- 1. Membandingkan antara t tabel dan t hitung:
	- a) Bila t hitung < t tabel; variabel bebas secara individu tidak berpengaruh terhadap variabel tak bebas.
	- b) Bila t hitung > t tabel; variabel bebas secara individu berpengaruh terhadap variabel tak bebas.

# 2. Berdasarkan profitabilitas

Bila profitabilitas > 0,05 (ɑ), maka variabel bebas secara individu tidak berpengaruh terhadap risiko. Sedangkan bila profitabilitas < 0.05 (ɑ) maka variabel bebas secara individu berpengaruh terhadap risiko.